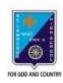

## ST. LAWRENCE HIGH SCHOOL

A JESUIT CHRISTIAN MINORITY INSTITUTION

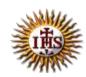

## ANSWER KEY – 10 TOPIC – VB: CONTROL STRUCTURES

SUBJECT: COMPUTER SCIENCE CLASS: VIII F.M.: 15 DATE: 14.05.2020

| > Choose the correct option:                                                                                              |                |                   |                       | (1X15=15) |  |
|----------------------------------------------------------------------------------------------------|----------------|-------------------|-----------------------|-----------|--|
| 1) ForNext loop is a type of statement:                                                                                   |                |                   |                       |           |  |
| (a) Relational                                                                                                    | (b) Logical    | (c) Arithmetic    | (d) Control           |           |  |
|                                                                                                    |                |                   |                       |           |  |
| 2) In this loop the initial and final value of the variable is given in the single statement:                             |                |                   |                       |           |  |
| (a) Do While                                                                                                    | (b) Prompt     | (c) ForNe         | ext (d) None of these |           |  |
| 3) ForNext loop executes as long as the condition holds :                                                                 |                |                   |                       |           |  |
| (a) True                                                                                                    | (b) False      |                   | ous (d) None of these |           |  |
|                                                                                                    |                |                   |                       |           |  |
| 4) ForNext loop stops execution when the condition becomes:  (a) True (b) False (c) accurate (d) None of these            |                |                   |                       |           |  |
| (a) True                                                                                                    | (b) False      | (c) accurat       | te (d) None of these  |           |  |
|                                                                                                    |                |                   |                       |           |  |
| 5) Step is used along with for loop to:                                                                                   |                |                   |                       |           |  |
| (a) Increment value of variable (b) Decrement value of variable (c) don't affect the value of variable (d) Both (a) & (b) |                |                   |                       |           |  |
| (c) don't affect the value of variable (d) Both (a) & (b)                                                                 |                |                   |                       |           |  |
| 6) This clause in the Dim statement allows defining the data type of the variable:                                        |                |                   |                       |           |  |
| (a) As Storage                                                                                                    | (b) As Data Ty | pe (c) As Data    | d (d) As Type         |           |  |
| 7) Step 2 means the variable value is incremented by:                                                                     |                |                   |                       |           |  |
| (a) ) 1 (b) 2                                                                                                    | (c) 3          | (d) 4             |                       |           |  |
| 0) 71                                                                                                    |                |                   |                       |           |  |
| 8) The following is a Relational operator: (a) + (b) <= (c) AND (d) None of these                                         |                |                   |                       |           |  |
| (a) 1                                                                                                    | (0) ///        | (u)               | None of these         |           |  |
|                                                                                                    |                |                   |                       |           |  |
| 9) Step - 2 means the variable value is: (a) incremented by 1 (b) Decremented by 2                                        |                |                   |                       |           |  |
| (c) incremented by 2                                                                                                    |                |                   | d) None of these      |           |  |
|                                                                                                    |                |                   |                       |           |  |
| 10) Stop 1 moons the variable value is:                                                                                   |                |                   |                       |           |  |
| 10) Step 1 means the variable value is:  (a) incremented by 1 (b) Decremented by 2                                        |                |                   |                       |           |  |
| (c) incremented by 2                                                                                                    |                | (d) None of these | - 1 <del>-</del>      |           |  |

```
Dim i As Integer
       For i = 1 to 10 step 1
       Print i
       Next
   (a) 0 to 10 will be displayed
                                            (b) 1 to 10 will be displayed
   (c) 2 to 10 will be displayed
                                            (d) 0 to 9 will be displayed
12) What will be the output of the following program segment?:
       Dim i As Integer
       For i = 1 to 10 step 2
       Print i
       Next
   (a) Odd numbers between 1 to 10 will be displayed
   (b) Even numbers between 1 to 10 will be displayed
   (c) 2 to 10 will be displayed
   (d) None of these
13) What will be the output of the following program segment?:
       Dim i As Integer
       For i = 2 to 10 step 2
       Print i
       Next
   (a) Odd numbers between 1 to 10 will be displayed
   (b) Even numbers between 1 to 10 will be displayed
   (c) 2 to 10 will be displayed
   (d) None of these
14) What will be the output of the following program segment?:
       Dim i As Integer
       For i = 10 to 1 step -2
       Print i
       Next
   (a) 10 9 8 7 6 5 4 3 2 1 0
   (b) 10 8 6 4 2
   (c) 9 7 5 3 1
   (d) None of these
```

11) What will be the output of the following program segment?:

15) This is used to declare a variable:

(a) For

(b) Dim

(c) While

(d) None of these

\*\*\*

PRITHWISH DE